#### Vorlesung 02: Komposition und Vereinigung von Klassen

#### Peter Thiemann

Universität Freiburg, Germany

SS 2010

K ロ ▶ K 個 ▶ K 로 ▶ K 로 ▶ - 로 - K 9 Q @

Peter Thiemann (Univ. Freiburg) and the state of the state of the state of the state of the state of the state of the state of the state of the state of the state of the state of the state of the state of the state of the

### Inhalt

#### [Komposition und Vereinigung von Klassen](#page-2-0)

[Komposition von Klassen](#page-2-0) Methoden für Klassenkomposition [Vereinigung von Klassen](#page-18-0) Methoden für Vereinigungen von Klassen [Rekursive Klassen](#page-44-0) [Methoden auf rekursiven Klassen](#page-49-0)

K ロ ▶ K 個 ▶ K 로 ▶ K 로 ▶ 『로 『 YO Q @

### Objekte, die Objekte enthalten

Entwickle ein Programm, das ein Lauftagebuch fuhrt. Es ¨ enthält einen Eintrag pro Lauf. Ein Eintrag besteht aus dem Datum, der zurückgelegten Entfernung, der Dauer des Laufs und einem Kommentar zum Zustand des Läufers nach dem Lauf.

- $\blacktriangleright$  Eintrag besteht logisch aus vier Bestandteilen
- <span id="page-2-0"></span>▶ Das Datum hat selbst Bestandteile (Tag, Monat, Jahr), deren Natur aber für das Konzept "Eintrag" nicht wichtig sind.<br>'

# Eintrag im Lauftagebuch

Klassendiagramm

#### Entry

Date d

double distance [in km] int duration [in Minuten] String comment

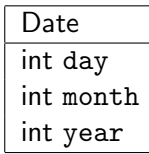

イロト イ部 トメ ヨ トメ ヨト  $QQ$ Peter Thiemann (Univ. Freiburg) **JAVA** 4 / 63

 $\left\{ \begin{array}{ccc} 1 & 0 & 0 \\ 0 & 1 & 0 \end{array} \right.$ 

 $\Omega$ 

# Eintrag im Lauftagebuch

#### Implementierung

```
// ein Eintrag in einem Lauftagebuch
  class Entry {
3 Date d:
 _4 double distance; // in km
5 int duration; // in Minuten
6 String comment;
7
8 Entry(Date d, double distance, int duration, String comment) {
| \circ | this.d = d:
_{10} this distance = distance:
11 this.duration = duration:
|12| this.comment = comment;
13 }
14 }
```
Peter Thiemann (Univ. Freiburg) JAVA 5 / 63

# Eintrag im Lauftagebuch

Beispielobjekte

#### $\blacktriangleright$  Beispieleinträge

- $\triangleright$  am 5. Juni 2003, 8.5 km in 27 Minuten, gut
- $\blacktriangleright$  am 6. Juni 2003, 4.5 km in 24 Minuten, müde
- $\triangleright$  am 23. Juni 2003, 42.2 km in 150 Minuten, erschöpft
- **I.** . . . als Objekte in einem Ausdruck

new Entry (new Date (5,6,2003), 8.5, 27, "gut") new Entry (new Date  $(6.6, 2003)$ , 4.5, 24, "müde") new Entry (new Date (23,6,2003), 42.2, 150, "erschöpft")

<sup>I</sup> . . . in zwei Schritten mit Hilfsdefinition

Date  $d1 = new$  Date (5,6,2003); Entry  $e1 = new$  Entry (d1, 8.5, 27, "gut");

 $\left\{ \begin{array}{ccc} 1 & 0 & 0 \\ 0 & 1 & 0 \end{array} \right.$   $\left\{ \begin{array}{ccc} \frac{1}{2} & 0 & 0 \\ 0 & 0 & 0 \end{array} \right.$   $\left\{ \begin{array}{ccc} \frac{1}{2} & 0 & 0 \\ 0 & 0 & 0 \end{array} \right.$  $\Omega$ Peter Thiemann (Univ. Freiburg) JAVA 6 / 63

イロト イ母 トイヨ トイヨト

 $\Omega$ 

# Eintrag im Lauftagebuch

Organisation der Beispiele in Hilfsklasse

```
1/ Beispiele für die Klasse Entry
  2 class EntryExample {
|3| Date d1 = new Date (5,6,2003);
       Entry e1 = new Entry (this.d1, 8.5, 27, "gut");
5
6 Date d2 = new Date (6, 6, 2003);
|7| Entry e2 = new Entry (this.d2, 4.5, 24, "müde");
8
9 Date d3 = new Date (23, 6, 2003);
_{10} Entry e3 = new Entry (this.d3, 42.2, 150, "erschöpft");
11
12 EntryExample () {
13 }
14 }
```
Peter Thiemann (Univ. Freiburg) JAVA 7 / 63

# Beispiel: Zugfahrplan

In einem Programm für Reiseauskünfte müssen Informationen über den Zugfahrplan vorgehalten werden. Für jeden Zug vermerkt der Plan die Strecke, die der Zug fährt, die Verkehrszeiten sowie die Information, was fur eine Art von Zug ¨ es sich handelt (RB, RE, EC, ICE, . . . ). Die Strecke wird durch den Start- und den Zielbahnhof bestimmt. Eine Verkehrszeit definiert die Abfahrts- und die Ankunftszeit eines Zuges.

- ► Ein Zug besteht aus drei Komponenten: Strecke, Verkehrszeit, Schnellzug.
- ► Strecken und Verkehrszeiten bestehen aus jeweils zwei Komponenten.
- ► Eine Verkehrszeit enthält zwei Zeitangaben, die selbst aus Stunden und Minuten bestehen.
- $\Rightarrow$  Neuigkeit: Schachtelungstiefe von Objekten  $> 2$

# Beispiel: Zugfahrplan

#### Klassendiagramme

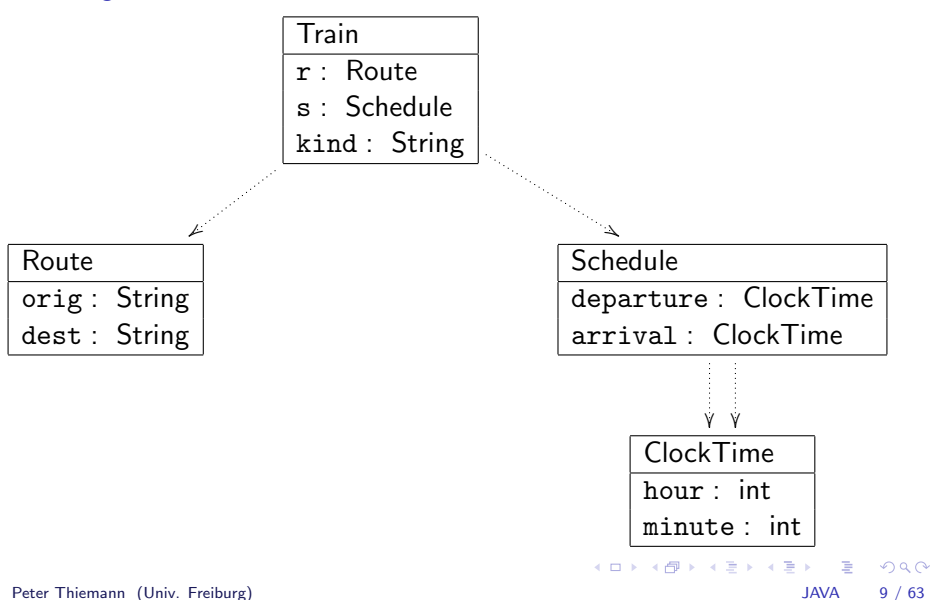

# Beispiel: Zugfahrplan / Implementierung

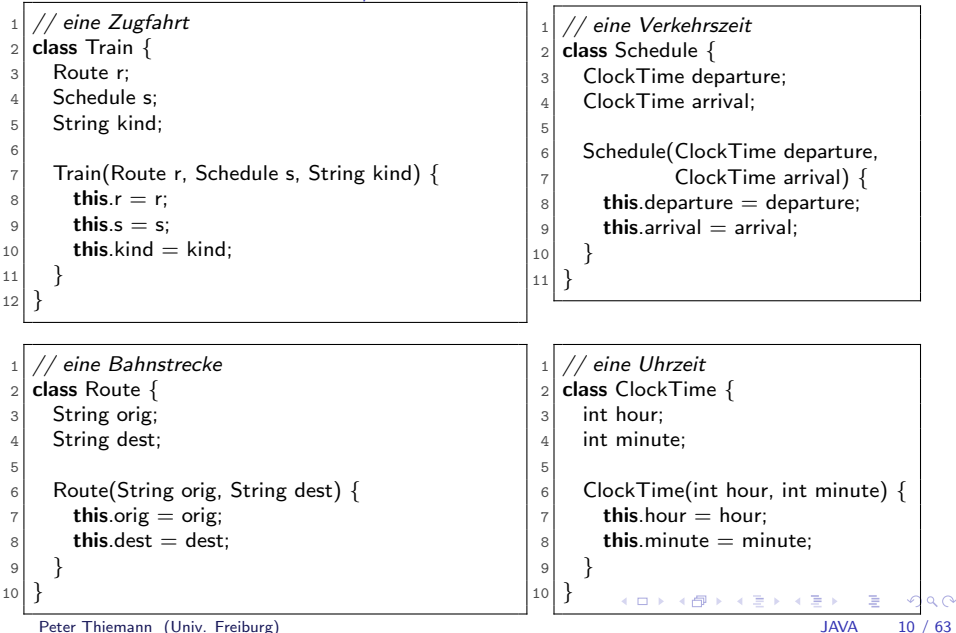

イロト イ押ト イヨト イヨト

 $\Omega$ 

#### Beispiel: Zugfahrplan **Beispielzüge**

```
Route r1 = new Route ("Freiburg", "Dortmund");
Route r2 = new Route ("Basel", "Paris");
ClockTime ct1 = new ClockTime (13,04);ClockTime ct2 = new ClockTime (18,20);ClockTime ct3 = new ClockTime (14.57);ClockTime ct4 = new ClockTime (18.34);Schedule s1 = new Schedule (ct1, ct2);
Schedule s2 = new Schedule (ct3, ct4);
Train t1 = new Train (r1, s1, "ICE");
Train t2 = new Train (r2, s2, "TGV");
```
Peter Thiemann (Univ. Freiburg) JAVA 11 / 63

### Erstellen einer zusammengesetzten Klasse

- 1. Identifiziere die beteiligten Klassen und erstelle Klassendiagramme. Gehe dabei top-down vor.
- 2. Ubersetze die Klassendiagramme in Klassendefinitionen. Beginne dabei mit den einfachen Klassen, die keine Felder von Klassentyp enthalten.

(Zusammengesetzte Klassen heißen auch Aggregate oder Kompositionen)

3. Illustriere alle Klassen durch Beispiele. Beginne hierbei mit den einfachen Klassen.

**KOD KARD KED KED B YOUR** 

Peter Thiemann (Univ. Freiburg) JAVA 12 / 63

# Methoden für Klassenkomposition

► Für ein Zeichenprogramm wird ein Rechteck durch seine linke obere Ecke sowie durch seine Breite und Höhe definiert:

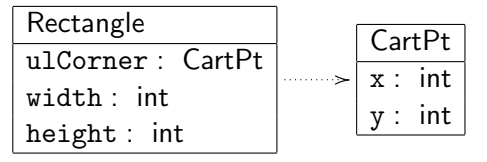

► Zu einem Rechteck soll durch eine Method distTo0() der Abstand des Rechtecks vom Koordinatenursprung bestimmt werden.

イロト イ押ト イヨト イヨト

<span id="page-12-0"></span> $\Omega$ 

Peter Thiemann (Univ. Freiburg) JAVA 13 / 63

### **Delegation**

Gleiche Methode in übergeordneter und untergeordneter Klasse

 $\blacktriangleright$  In Rectangle

// berechne den Abstand dieses Rectangle−Objekts vom Ursprung double dist To0() { ... this.ulCorner ... this.width ... this.height ... }

KONKAPIK KENYEN E

 $\Omega$ 

- $\triangleright$  Der Abstand des Rechtecks r ist gleich dem Abstand der linken oberen Ecke r.ulCorner vom Ursprung.
- $\triangleright$  Umständlich in Rectangle
- $\triangleright$  Alle notwendigen Informationen liegen in CartPt.

# **Delegation**

Gleiche Methode in übergeordneter und untergeordneter Klasse

 $\blacktriangleright$  In Rectangle

// berechne den Abstand dieses Rectangle−Objekts vom Ursprung double dist  $ToO() \{ ...$  this.ulCorner ... this.width ... this.height ... }

- $\triangleright$  Der Abstand des Rechtecks r ist gleich dem Abstand der linken oberen Ecke r.ulCorner vom Ursprung.
- $\triangleright$  Umständlich in Rectangle
- $\triangleright$  Alle notwendigen Informationen liegen in CartPt.
- $\Rightarrow$  In CartPt ist eine weitere distTo0-Methode erforderlich:

// berechne den Abstand dieses CartPt−Objekts vom Ursprung double dist  $ToO()$  { ... this.x ... this.y ... }

KONKAPIK KENYEN E

 $\Omega$ 

► Die Implementierung von distTo0 in Rectangle verweist auf die Implementierung in CartPt.

Peter Thiemann (Univ. Freiburg) JAVA 14 / 63

KONKAPIK KENYEN E

 $\Omega$ 

### **Delegation**

Weiterreichen von Methodenaufrufen

 $\blacktriangleright$  In Rectangle

// berechne den Abstand dieses Rectangle−Objekts vom Ursprung double distTo0() { return this.ulCorner.distTo0(); }

Die Rectangle-Klasse *delegiert* den Aufruf der distTo0-Methode an die CartPt-Klasse.

 $\blacktriangleright$  In CartPt

// berechne den Abstand dieses CartPt−Objekts vom Ursprung double distTo0() { return Math.sqrt(this.x  $*$  this.x + this.y  $*$  this.y); }

Peter Thiemann (Univ. Freiburg) JAVA 15 / 63

 $\left\{ \begin{array}{ccc} 1 & 0 & 0 \\ 0 & 1 & 0 \end{array} \right.$ 

 $\Omega$ 

### Erinnerung: Testen der distTo0 Methode

#### $\blacktriangleright$  Testen von CartPt

```
import static org.junit.Assert.∗;
import org.junit.Test;
public class CartPtTests {
  public static double delta = 10E-5;
  @Test
  public void testDistToOrigin() {
    assertEquals(0, new CartPt(0,0).distToOrigin(), delta);
    assertEquals(5, new CartPt(3,4).distToOrigin(), delta);
    assertEquals(10, new CartPt(-6,8).distToOrigin(), delta);
  }
```
#### $\blacktriangleright$  Testen von Rectangle ...

Peter Thiemann (Univ. Freiburg) JAVA 16 / 63

### Entwurf von Methoden auf Klassenkompositionen

- 1. Erkläre kurz den Zweck der Methode (Kommentar) und definiere die Methodensignatur. Definiere auch Methodensignaturen mit Löchern für eventuell erforderliche Hilfsmethoden auf den untergeordneten Klassen.
- 2. Gib Beispiele für die Verwendung der Methode.
- 3. Fülle den Rumpf der Methode gemäß dem Muster
	- ▶ this und die Felder this. feldname dürfen vorkommen
	- alle Parameter dürfen vorkommen
	- alle Methodenaufrufe auf untergeordneten Objekten dürfen vorkommen

K ロ ▶ K @ ▶ K 할 ▶ K 할 ▶ ... 할 → 9 Q @

- 4. Schreibe den Rumpf der Methode. Stelle fest, welche untergeordneten Methodenaufrufe erforderlich sind und lege sie auf eine Wunschliste.
- 5. Arbeite die Wunschliste ab.
- 6. Definiere die Beispiele als Tests. Teste beginned mit den innersten einfachen Objekten.

Peter Thiemann (Univ. Freiburg) JAVA 17 / 63

### Objekte mit unterschiedlichen Ausprägungen

In einem Zeichenprogramm sollen verschiedene geometrische Figuren in einem Koordinatensystem (Einheit: ein Pixel) dargestellt werden. Zunächst geht es um drei Arten von Figuren:

- ▶ Quadrate mit Referenzpunkt links oben und gegebener Seitenlänge,
- $\triangleright$  Kreise mit dem Mittelpunkt als Referenzpunkt und gegebenem Radius und
- ▶ Punkte, die nur durch den Referenzpunkt gegeben sind und als Scheibe mit einem Radius von 3 Pixeln gezeichnet werden.

KONKAPIK KENYEN E

<span id="page-18-0"></span> $\Omega$ 

**KOD KARD KED KED B YOUR** 

### Vereinigung von Klassen

- Klar Jede Art Figur kann durch eine zusammengesetzte Klasse repräsentiert werden. Der Referenzpunkt wird jeweils durch ein separates Punktobjekt dargestellt.
	- $\Rightarrow$  drei unterschiedliche Klassen, deren Objekte nicht miteinander verträglich sind
- Gesucht Ein Typ IShape, der Objekte aller Figurenklassen umfasst. D.h., die Vereinigung der Klassentypen.

イロト イ部 トメ ヨ トメ ヨト

 $2990$ 

画

#### Figuren im Klassendiagramm

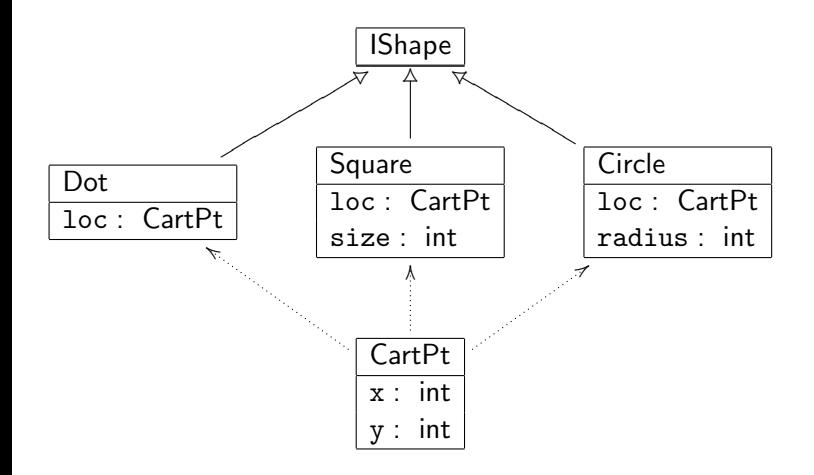

Peter Thiemann (Univ. Freiburg) JAVA 20 / 63

# Interface und Implementierung

- ▶ Die Klassentypen Dot, Square, Circle werden zu einem gemeinsamen Interfacetyp zusammengefasst, angedeutet durch den offenen Generalisierungspfeil im Diagramm.
- $\blacktriangleright$  Er wird durch eine *Interfacedefinition* angegeben:
	- // geometrische Figuren  $_2$  interface IShape  $\{ \}$
- ► Die Klassendefinition gibt an, ob eine Klasse zu einem Interface gehört oder nicht. Dies geschieht durch eine implements-Klausel.

```
// ein Punkt
_2 class Dot implements IShape {
3 CartPt loc:
4
5 Dot(CartPt loc) {
6 this.loc = loc:
7 }
8 }
```
 $QQQ$ 

 $\left\{ \begin{array}{ccc} 1 & 0 & 0 \\ 0 & 1 & 0 \end{array} \right.$ 

# Weitere Implementierungen

 $\blacktriangleright$  Ein Interface kann beliebig viele implementierende Klassen haben.

 $\left\{ \begin{array}{ccc} 1 & 0 & 0 \\ 0 & 1 & 0 \end{array} \right.$ 

 $\Omega$ 

```
_2 // ein Quadrat
  class Square implements IShape {
     CartPt loc;
5 int size;
12 }
```

```
_2 // ein Kreis
3 class Circle implements IShape {
     CartPt loc;
5 int radius;
12 }
```
Peter Thiemann (Univ. Freiburg) JAVA 22 / 63

### Verwendung

▶ Square, Circle und Dot Objekte besitzen jeweils ihren Klassentyp.

```
CartPt p0 = new CartPt (0,0);
CartPt p1 = new CartPt (50,50);
CartPt p2 = new CartPt (80,80);Square s = new Square (p0, 50);Circle c = new Circle (p1, 30);
Dot d = new Dot (p2);
```
► Durch "implements" besitzen sie zusätzlich den Typ lShape.

```
IShape sh1 = new Square (p0, 50);
IShape sh2 = new Circle (p1, 30);
IShape sh3 = new Dot (p2);
IShape sh4 = s;
IShape sh5 = c;
IShape sh6 = d;
```
 $QQ$ 

 $\left\{ \begin{array}{ccc} 1 & 0 & 0 \\ 0 & 1 & 0 \end{array} \right.$ 

# Typfehler

 $\blacktriangleright$  Eine Zuweisung

$$
Ty \text{ var} = \text{new } \text{Cls}(\dots)
$$

 $\left\{ \begin{array}{ccc} 1 & 0 & 0 \\ 0 & 1 & 0 \end{array} \right.$ 

 $QQQ$ 

ist typkorrekt, falls Cls ein Subtyp von Ty ist. Das heißt:

- $\blacktriangleright$  Ty ist identisch zu Cls oder
- $\triangleright$  Cls ist definiert mit "Cls implements Ty"

Ty heißt dann auch *Supertyp* von Cls. Anderenfalls liegt ein Typfehler vor, den Java zurückweist.

 $\blacktriangleright$  Typkorrekte Zuweisungen

Square good1  $=$  new Square (p0, 50); IShape good2  $=$  new Square (p1, 30);

▶ Zuweisungen mit Typfehlern

Square bad1 =  $new$  Circle ( $p0, 50$ ); IShape bad $2 =$  new CartPt  $(20, 30)$ ;

Peter Thiemann (Univ. Freiburg) JAVA 24 / 63

### Erstellen einer Vereinigung von Klassen

- 1. Wenn ein Datenbereich auftritt, in dem Objekte mit unterschiedlichen Attributen auftreten, so ist das ein Indiz, dass eine Vereinigung von Klassen vorliegt.
- 2. Erstelle zunächst das Klassendiagramm. Richte das Augenmerk zunächst auf den Entwurf der Vereinigung und verfeinere zusammengesetzte Klassen später.
- 3. Ubersetze das Klassendiagramm in Code. Aus dem Interfacekasten ¨ wird ein Interface; die darunterliegenden Klassenkästen werden Klassen, die jeweils das Interface implementieren. Versehe jede Klasse mit einer kurzen Erklärung.

**KOD KARD KED KED E VOOR** 

 $\left\{ \begin{array}{ccc} 1 & 0 & 0 \\ 0 & 1 & 0 \end{array} \right.$ 

<span id="page-26-0"></span> $QQQ$ 

### Methoden auf Vereinigungen von Klassen

Erinnerung: die Klassenhierarchie zu IShape mit Subtypen Dot, Square und Circle

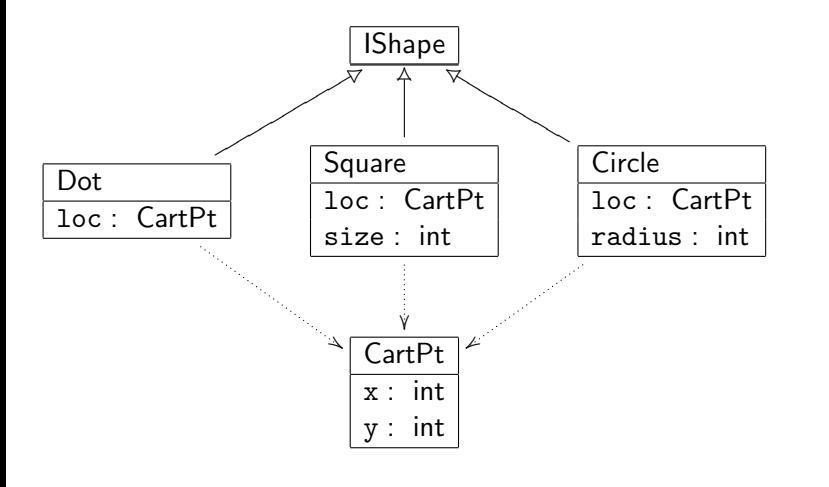

Peter Thiemann (Univ. Freiburg) JAVA 26 / 63

### Methoden für IShape

Das Programm zur Verarbeitung von geometrischen Figuren benötigt Methoden zur Lösung folgender Probleme.

1. double area()

Wie groß ist die Fläche einer Figur?

- 2. double distro0() Wie groß ist der Abstand einer Figur zum Koordinatenursprung?
- 3. boolean in(CartPt p) Liegt ein Punkt innerhalb einer Figur?
- 4. Square bb()

Was ist die Umrandung einer Figur? Die Umrandung ist das kleinste Rechteck, das die Figur vollständig überdeckt. (Für die betrachteten Figuren ist es immer ein Quadrat.)

## Methodensignaturen im Interface IShape

- ▶ Die Methodensignaturen werden im Interface IShape definiert.
- ► Das stellt sicher, dass jedes Objekt vom Typ IShape die Methoden implementieren muss.

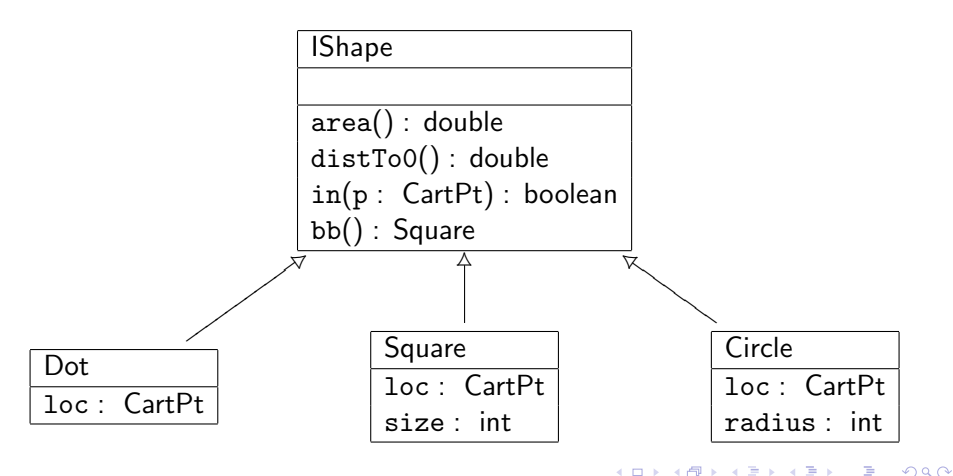

Peter Thiemann (Univ. Freiburg) JAVA 28 / 63

イロト イ押ト イヨト イヨト

 $OQ$ 

### Implementierung von IShape

```
// geometrische Figuren
interface IShape {
    // berechne die Fläche dieser Figur
    double area ();
    // berechne den Abstand dieser Figur zum Ursprung
    double distTo0();
    // ist der Punkt innerhalb dieser Figur?
    boolean in (CartPt p);
    // berechne die Umrandung dieser Figur
    Square bb();
```
}

### Methode area() in den implementierenden Klassen

 $\triangleright$  Die Definition einer Methodensignatur für Methode m im Interface erzwingt die Implementierung von m mit dieser Signatur in allen implementierenden Klassen.

**K ロ ▶ | K 母 ▶ | K ヨ ▶ | K ヨ ▶ |** 

 $QQQ$ 

⇒ area() in Dot:

// berechne die Fläche dieser Figur double area()  $\{ \dots$  this.loc  $\dots \}$ 

 $\Rightarrow$  area() in Square:

// berechne die Fläche dieser Figur double area()  $\{ \dots$  this.loc  $\dots$  this.size  $\dots$  }

 $\Rightarrow$  area() in Circle:

// berechne die Fläche dieser Figur double area()  $\{ \dots$  this.loc  $\dots$  this.radius  $\dots \}$ 

Peter Thiemann (Univ. Freiburg) JAVA 30 / 63

イロト イ押ト イヨト イヨト

 $\Omega$ 

### Klasse mit Anwendungsbeispielen und Tests

```
public class IShapeTest {
  IShape dot = new Dot (new CartPt (4,3));
  IShape squ = new Square (new CartPt (4,3), 3);
  IShape cir = new Circle (new CartPt (12,5), 2);
 @Test
 public void testArea() {
    assertEquals(0.0, dot.area(), 0.1);
    assertEquals(9.0, squ.area(), 0.1);
    assertEquals(12.56, cir.area(), 0.01);
  }
}
```
Peter Thiemann (Univ. Freiburg) JAVA 31 / 63

#### Implementierungen von area()

 $\Rightarrow$  area() in Dot:

```
double area() {
  return 0;
}
```
 $\Rightarrow$  area() in Square:

double area() { return this.size ∗ this.size; }

 $\Rightarrow$  area() in Circle:

```
double area() {
  return this.radius ∗ this.radius ∗ Math.PI;
}
```
 $\triangleright$  eine Hilfsmethode in CartPt ist nicht erforderlich

**KOD KARD KED KED B YOUR** 

Peter Thiemann (Univ. Freiburg) JAVA 32 / 63

### Methode distTo0() in den implementierenden Klassen

 $\Rightarrow$  in Dot:

double dist  $ToO() \{ ...$  this. loc  $... \}$ 

 $\Rightarrow$  in Square:

double dist  $ToO() \{ ... this loc ... this.size ... \}$ 

⇒ in Circle:

double dist  $ToO()$   $\{ \ldots \text{ this} \cdot \text{.} \cdot \text{.} \cdot \}$ 

⇒ Hilfsmethode in CartPt

ttt mmm()  $\{ \dots$  this.x  $\dots$  this.y  $\dots \}$ 

**KOD KARD KED KED E VOOR** Peter Thiemann (Univ. Freiburg) JAVA 33 / 63

イロト イ押ト イヨト イヨト

 $\Omega$ 

### Anwendungsbeispiele und Tests für dist $ToO()$

```
public class IShapeTest {
  IShape dot = new Dot (new CartPt (4,3));
  IShape squ = new Square (new CartPt (4,3), 3);
  IShape cir = new Circle (new CartPt (12,5), 2);
 @Test
  public void testDistToOrigin() {
    assertEquals(5.0, dot.distToOrigin(), 0.01);
    assertEquals(5.0, squ.distToOrigin(), 0.01);
    assertEquals(11.0, cir.distToOrigin(), 0.01);
  }
}
```
Peter Thiemann (Univ. Freiburg) JAVA 34 / 63

#### Analyse von distTo0()

- ▶ Der Abstand eines Dot zum Ursprung ist der Abstand seines loc Feldes zum Ursprung.
- ▶ Der Abstand eines Square zum Ursprung ist der Abstand seines Referenzpunktes zum Ursprung.
- ▶ Der Abstand eines Circle zum Ursprung ist der Abstand seines Mittelpunktes abzüglich des Radius. Falls der Kreis den Ursprung enthält, so ist der Abstand 0.

KONKAPIK KENYEN E

 $\Omega$ 

#### Analyse von distTo0()

- ▶ Der Abstand eines Dot zum Ursprung ist der Abstand seines loc Feldes zum Ursprung.
- ▶ Der Abstand eines Square zum Ursprung ist der Abstand seines Referenzpunktes zum Ursprung.
- ▶ Der Abstand eines Circle zum Ursprung ist der Abstand seines Mittelpunktes abzüglich des Radius. Falls der Kreis den Ursprung enthält, so ist der Abstand 0.
- $\Rightarrow$  Die Hilfsmethode auf CartPt muss selbst den Abstand zum Ursprung berechnen:
- ⇒ Hilfsmethode in CartPt

```
double distTo0() {
  return Math.sqrt(this.x * this.x + this.y * this.y);
}
```
Peter Thiemann (Univ. Freiburg) JAVA 35 / 63

### Implementierungen von distTo0()

 $\Rightarrow$  distTo0() in Dot:

```
double double() {
  return this.loc.distTo0();
}
```
 $\Rightarrow$  distToO() in Square:

double distTo0() { return this.loc.distTo0; }

 $\Rightarrow$  distToO() in Circle:

```
double distTo0() {
  return Math.max(this.loc.distTo0() - this.radius, 0);
```
**KOD KARD KED KED E VOOR** 

 $\triangleright$  eine Hilfsmethode in CartPt ist nicht erforderlich

Peter Thiemann (Univ. Freiburg) JAVA 36 / 63

}

### Methode bb() in den implementierenden Klassen

 $\Rightarrow$  in Dot:

Square  $bb()$   $\{ \dots$  this.loc  $\dots \}$ 

 $\Rightarrow$  in Square:

Square bb()  $\{ \dots \text{ this} \text{ loc } \dots \text{ this} \text{ size } \dots \}$ 

⇒ in Circle:

Square bb()  $\{ \dots \text{ this} \text{ loc } \dots \text{ this} \text{ radius } \dots \}$ 

⇒ Hilfsmethode in CartPt

ttt mmm()  $\{ \dots$  this.x  $\dots$  this.y  $\dots \}$ 

イロト イ母 トイミト イミト ニヨー りんぴ Peter Thiemann (Univ. Freiburg) JAVA 37 / 63

### Anwendungsbeispiele und Tests für bb()

```
public class IShapeTest {
  IShape dot = new Dot (new CartPt (4,3));
  IShape squ = new Square (new CartPt (4,3), 3);
  IShape cir = new Circle (new CartPt (12,5), 2);
 @Test
 public void testBb() {
    assertEquals(new Square(new CartPt(4,3), 1), dot.bb());
    assertEquals(squ, squ.bb());
    assertEquals(new Square(new CartPt(10,3), 4), cir.bb());
  }
```
#### Einzige Schwierigkeit

}

Implementierung für Circle, wo ein Quadrat konstruiert werden muss, das um eine Radiusbreite vom Mittelpunkt des Kreises entfernt ist.

<span id="page-39-0"></span>

```
\left\{ \begin{array}{ccc} 1 & 0 & 0 \\ 0 & 1 & 0 \end{array} \right.\OmegaPeter Thiemann (Univ. Freiburg) JAVA 38 / 63
```
### Implementierungen von bb()

 $\Rightarrow$  bb() in Dot:

```
Square bb() {
  return new Square(this.loc, 1);
}
```
 $\Rightarrow$  bb() in Square:

```
Square bb() {
  return this;
}
```
 $\Rightarrow$  bb() in Circle:

```
Square bb() {
  return new Square(this.loc.translate(−this.radius), 2∗this.radius);
}
```
▶ Wunschliste: Hilfsmethode translate (offset: int) in CartPt, die einen um offset verschobenen Punkt erze[ug](#page-39-0)t[.](#page-41-0)  $OQ$ 

Peter Thiemann (Univ. Freiburg) JAVA 39 / 63

# Hilfsmethode translate in CartPt

▶ Wunschliste: Hilfsmethode translate (offset: int) in CartPt, die einen um offset verschobenen Punkt erzeugt.

**K ロ ▶ | K 母 ▶ | K ヨ ▶ | K ヨ ▶ |** 

<span id="page-41-0"></span> $\Omega$ 

```
⇒
   // Cartesische Koordinaten auf dem Bildschirm
    class CartPt {
      int x;
      int y;
      CartPt(int x, int y) {
        this.x = x;
        this.y = y;
      }
      CartPt translate(int offset) {
        return new CartPt (this.x + offset, this.y + offset);
      }
    }
```
Peter Thiemann (Univ. Freiburg) JAVA 40 / 63

KONKAPIK KENYEN E

 $\Omega$ 

### Alternative Implementierung für Dot

Für die Klasse Dot ist die bisherige Methode bb() interpretationsbedürftig:

- ► Ein Quadrat mit Seitenlänge 1 ist zu groß.
- ► Ein Quadrat mit Seitenlänge 0 ist kein Quadrat.

Je nach Anwendung kann es besser sein, einen Fehler zu signalisieren. Dafür besitzt Java Exceptions (Ausnahmen), die über die Methode InputOutput.error(String message) ausgelöst werden können.

```
Square bb() {
  return InputOutput.error ("bounding box for a dot");
}
```
#### Entwurf von Methoden auf Vereinigungen von Klassen

- 1. Erkläre den Zweck der Methode (Kommentar) und definiere die Methodensignatur. Füge die Methodensignatur jeder implementierenden Klasse hinzu.
- 2. Gib Beispiele für die Verwendung der Methode in jeder Variante.
- 3. Fülle den Rumpf der Methode gemäß dem (bekannten) Muster
	- **In this** und die Felder this.  $fel$  *dname* dürfen vorkommen
	- alle Parameter dürfen vorkommen
	- ► alle Methodenaufrufe auf untergeordneten Objekten dürfen vorkommen

**KOD KARD KED KED E VOOR** 

- 4. Schreibe den Rumpf der Methode in jeder Variante.
- 5. Definiere die Beispiele als Tests.

#### Rekursive Klassen

Erstelle ein Programm, das ein Lauftagebuch fuhrt. Der ¨ Läufer erstellt jeden Tag einen Eintrag, der den Lauf des Tages dokumentiert. Ein Eintrag besteht aus dem Datum, der zurückgelegten Entfernung, der Dauer des Laufs und einem Kommentar zum Zustand des Läufers nach dem Lauf.

- ▶ Bereits erledigt: Klasse Entry für einzelne Einträge
- ▶ Noch zu tun: Ein Tagebuch enthält eine beliebige Anzahl von Entry-Objekten
- $\Rightarrow$  Wunsch: repräsentiere das Tagebuch durch eine Liste von Einträgen

<span id="page-44-0"></span>**KOD KARD KED KED E VOOR** 

### Entwurf einer Liste von Entry

#### ► Eine Liste von Einträgen ist entweder

- $\blacktriangleright$  leer oder
- ► besteht aus einem Eintrag und einer restlichen Liste von Einträgen
- ▶ Das Wort "oder" weist auf eine Vereinigung von Klassen hin
- ► Repräsentiere also eine Liste von Einträgen durch ein Interface ILog, das als Vereinigung zweier Klassen dient, die je für die leere bzw nicht-leere Liste stehen.

**KOD KARD KED KED E VOOR** 

- $\blacktriangleright$  leer  $\rightarrow$  Klasse MTLog
- $\triangleright$  nicht-leer  $\rightarrow$  Klasse ConsLog

Peter Thiemann (Univ. Freiburg) JAVA 44 / 63

イロト イ部 トメ ヨ トメ ヨト

 $QQ$ 

### Klassendiagramm zur Liste von Entry

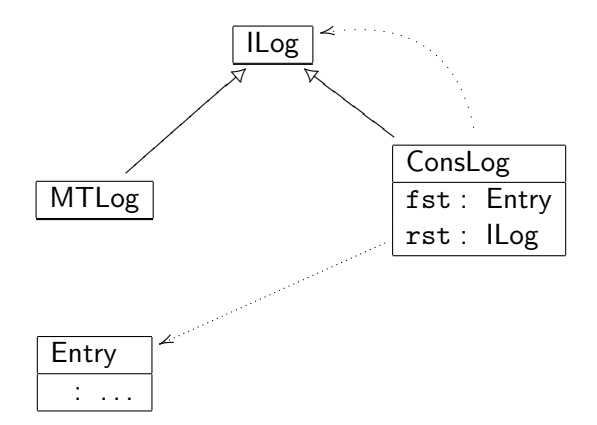

Peter Thiemann (Univ. Freiburg) JAVA 45 / 63

# Implementierung von ILog

```
_1 // Lauftagebuch
_2 interface ILog \{\}
```

```
// leeres Tagebuch
_2 class MTLog implements ILog {
    MTLog() {}
4 }
```

```
// Listenglied im Lauftagebuch
_2 class ConsLog implements ILog {
3 Entry fst;
4 ILog rst;
5
6 ConsLog(Entry fst, ILog rst) {
7 this.fst = fst:
| this.rst = rst:
9 }
10 }
```
 $QQQ$ 

 $\left\{ \begin{array}{ccc} 1 & 0 & 0 \\ 0 & 1 & 0 \end{array} \right.$ 

### Beispiel: ein Tagebuch

- $\blacktriangleright$  Beispieltagebuch
	- $\triangleright$  am 5. Juni 2003, 8.5 km in 27 Minuten, gut
	- $\triangleright$  am 6. Juni 2003, 4.5 km in 24 Minuten, müde
	- $\triangleright$  am 23. Juni 2003, 42.2 km in 150 Minuten, erschöpft
- I. . . zunächst die einzelnen Einträge als Objekte

Entry e1 = new Entry (new Date (5,6,2003), 8.5, 27, "gut"); Entry  $e2 = new$  Entry (new Date (6,6,2003), 4.5, 24, "müde"); Entry  $e3 =$  new Entry (new Date (23,6,2003), 42.2, 150, "erschöpft");

**K ロ ▶ | K 母 ▶ | K ヨ ▶ | K ヨ ▶ |** 

 $QQQ$ 

 $\blacktriangleright$  ... Aufbau der Liste. Ergebnis in i4.

 $I = new MTLog()$ ;  $ILog i2 = new ConsLog (e1, i1);$  $ILog i3 = new ConsLog (e2, i2);$ ILog  $i4 = new Constlog (e3, i3);$ 

Peter Thiemann (Univ. Freiburg) JAVA 47 / 63

イロト イ母 トイヨ トイヨト

<span id="page-49-0"></span> $QQQ$ 

### Methoden auf rekursiven Klassen

#### Erinnerung: das Lauftagebuch

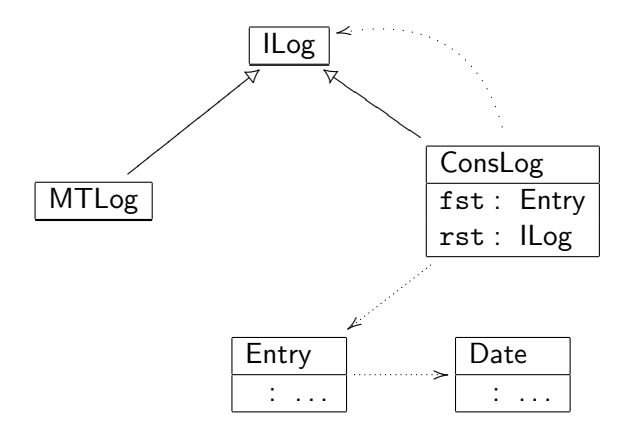

▶ Ziel: Definiere Methoden auf ILog

Peter Thiemann (Univ. Freiburg) JAVA 48 / 63

# Muster: Methoden für ILog

 $\triangleright$  gewünschte Methodensignatur in ILog

```
// Zweck der Methode
ttt mmm();
```
 $\triangleright$  Implementierungsschablone in MTLog (implements ILog)

```
ttt mmm() \{ ... \}
```
 $\blacktriangleright$  Implementierungsschablone in ConsLog (implements  $ILog$ )

```
ttt mmm() \{\ldots this fst.nnn() \ldots... this.rst.mmm() ... // rekursiver Aufruf
}
```
 $\triangleright$  ggf. Hilfsmethode in Entry

uuu nnn $() \{ ...$  this.d.lll $() ...$  this.distance  $... \}$ 

 $\blacktriangleright$  ggf. Hilfsmethode in Date

vvv  $III() \{ ...$  this.day  $... \}$ 

Peter Thiemann (Univ. Freiburg) JAVA 49 / 63

イロト イ押ト イヨト イヨト

### Beispiel: Gesamtstrecke

Ermittle aus dem Lauftagebuch die insgesamt gelaufenen Kilometer.

 $\blacktriangleright$  in ILog

berechne die Gesamtkilometerzahl double totalDistance();

- ▶ Die Gesamtkilometerzahl für ein leeres Tagebuch ist 0.
- Die Gesamtkilometerzahl für ein nicht-leeres Tagebuch ist die gelaufene Distanz plus die Gesamtkilometerzahl des restlichen Tagebuchs.

 $\Omega$ 

 $\left\{ \begin{array}{ccc} 1 & 0 & 0 \\ 0 & 1 & 0 \end{array} \right.$ 

**KOD KARD KED KED B YOUR** 

### Beispiel: Gesamtstrecke

Implementierungen

#### ▶ Die Gesamtkilometerzahl für ein leeres Tagebuch ist 0.

▶ Die Gesamtkilometerzahl für ein nicht-leeres Tagebuch ist die gelaufene Distanz plus die Gesamtkilometerzahl des restlichen Tagebuchs.

Peter Thiemann (Univ. Freiburg) JAVA 51 / 63

 $\left\{ \begin{array}{ccc} 1 & 0 & 0 \\ 0 & 1 & 0 \end{array} \right.$ 

 $\Omega$ 

# Beispiel: Gesamtstrecke

Implementierungen

- ▶ Die Gesamtkilometerzahl für ein leeres Tagebuch ist 0.
- $\blacktriangleright$  in MTLog

```
double totalDistance() {
  return 0;
}
```
Die Gesamtkilometerzahl für ein nicht-leeres Tagebuch ist die gelaufene Distanz plus die Gesamtkilometerzahl des restlichen Tagebuchs.

KONKAPIK KENYEN E

 $QQQ$ 

# Beispiel: Gesamtstrecke

Implementierungen

- ▶ Die Gesamtkilometerzahl für ein leeres Tagebuch ist 0.
- $\blacktriangleright$  in MTLog

```
double totalDistance() {
  return 0;
}
```
- Die Gesamtkilometerzahl für ein nicht-leeres Tagebuch ist die gelaufene Distanz plus die Gesamtkilometerzahl des restlichen Tagebuchs.
- $\blacktriangleright$  in ConsLog

```
double totalDistance() {
  return this.fst.distance + this.rst.totalDistance();
```
Peter Thiemann (Univ. Freiburg) JAVA 51 / 63

}

K ロ ▶ K 個 ▶ K 로 ▶ K 로 ▶ 『로 『 YO Q @

#### Beispiel: Gesamtstrecke Bemerkung

- $\blacktriangleright$  In Entry ist keine spezielle Hilfsmethode erforderlich. Der Zugriff auf das distance Feld kann auch aus der ConsLog-Methode heraus erfolgen.
- In Date ist keine spezielle Hilfsmethode erforderlich. Das Datum spielt für die Funktion keine Rolle.

### Zusammenfassung

Arrangements von Mustern und Klassen

 $\blacktriangleright$  Einfache Klassen:

einfache Methoden, die nur die Felder der eigenen Klasse verwenden

- ▶ Zusammengesetzte Klassen: Methoden verwenden die eigenen Felder, sowie Methoden und Felder der enthaltenen Objekte
- $\blacktriangleright$  Vereinigung von Klassen: Methoden im Interface müssen in jeder Variante definiert werden

#### $\blacktriangleright$  Rekursive Klassen:

Beim Entwurf der Methoden wird angenommen, dass die (rekursiven) Methodenaufrufe auf dem Start-Interface bereits das richtige Ergebnis liefern.

**KOD KARD KED KED E VOOR** 

Peter Thiemann (Univ. Freiburg) JAVA 53 / 63

KONKAPIK KENYEN E

 $\Omega$ 

### Weiteres Beispiel: Allgemeine Baumstruktur

Ein Zeichenprogramm kennt mindestens drei Arten von Figuren: Punkte, Quadrate und Kreise. Darüber hinaus kann es auch mit Kombinationen von Figuren arbeiten: aus je zwei Figuren kann durch Übereinanderlegen eine neue Figur erzeugt werden.

- $\triangleright$  Neue Alternative für Figuren wird durch neue Implementierungsklasse von IShape definiert.
- $\triangleright$  Die neue Klasse heißt Superlmp für superimposition (Überlagerung).

Peter Thiemann (Univ. Freiburg) JAVA 54 / 63

イロト イ部 トイヨ トイヨト

 $QQ$ 

#### Erweiterte Figuren im Klassendiagramm

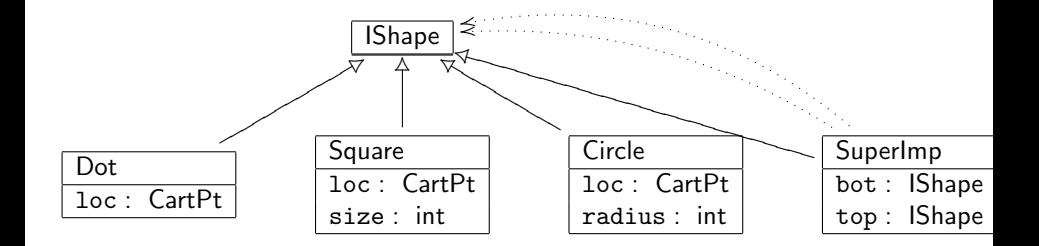

Peter Thiemann (Univ. Freiburg) and the state of the state of the state of the state of the state of the state of the state of the state of the state of the state of the state of the state of the state of the state of the

 $\left\{ \begin{array}{ccc} 1 & 0 & 0 \\ 0 & 1 & 0 \end{array} \right.$ 

 $QQ$ 

### Implementierung

```
_1 // Überlagerung zweier Figuren
2 class SuperImp implements IShape \{3 IShape bot;
4 IShape top;
5
6 SuperImp(IShape bot, IShape top) {
|7| this.bot = bot;
| this.top = top;
9 }
10 }
```
# Einige Beispiele

4

8

```
CartPt cpl = new CartPt (100,200);2 CartPt cp2 = new CartPt (20, 50);
|3| CartPt cp3 = new CartPt (0,0);|5| Square s1 = new Square (cp1, 40);
6 IShape s2 = new Square (cp2, 30);
|7| Circle c1 = new Circle (cp3, 20);
9 IShape sh1 = new Superlmp (c1, s1);
_{10} IShape sh2 = new Superlmp (s2, new Square (cp1, 300));
11 IShape sh3 = new Superlmp (s1, sh2);
```
- ► Z6 weist ein Square-Objekt einer IShape-Variable zu
- ► Z9 übergibt Objekte von einem Subtyp anstelle des erwarteten Typs. Der Konstruktor von SuperImp erwartet Argumente von Typ IShape und erhält stattdessen Objekte der Subtypen Square bzw. Circle.
- $\triangleright$  Z10, zweites Argument, gleiches Phänomen
- alle Zuweisungen sind typkorrekt! Peter Thiemann (Univ. Freiburg) JAVA 57 / 63

イロト イ母 ト イヨ ト イヨ)

 $200$ 

# Erweiterung von IShape um Uberlappung

Erinnerung: rekursive Erweiterung von IShape

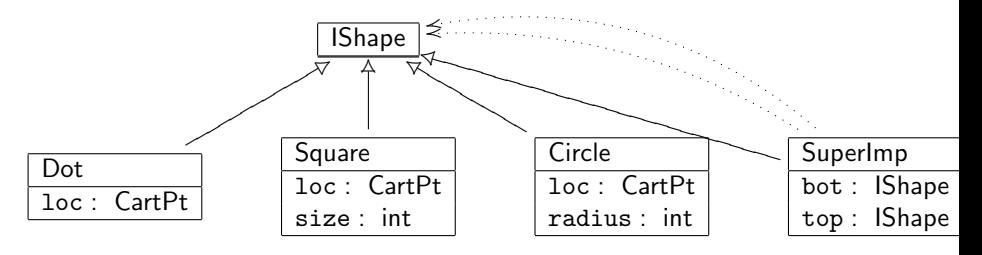

▶ SuperImp steht für die Überlappung/Vereinigung zweier Figuren

▶ Ziel: Definition der IShape-Methoden distTo0() und bb() auf SuperImp

Peter Thiemann (Univ. Freiburg) JAVA 58 / 63

K ロ ▶ K 個 ▶ K 로 ▶ K 로 ▶ 『로 『 YO Q @

### Entwicklung von distTo0() in SuperImp

#### $\blacktriangleright$  Das Muster

double distTo0() { ... this.bot.distTo0() ... ... this.top.distTo0() ... }

Peter Thiemann (Univ. Freiburg) JAVA 59 / 63

KONKAPIK KENYEN E

ഹാര

### Entwicklung von distTo0() in SuperImp

 $\blacktriangleright$  Das Muster

double distTo0() {  $\ldots$  this.bot.dist $To0() \ldots$ ... this.top.distTo0() ... }

**• Offenbar ist der Abstand der Vereinigung zweier Figuren gleich dem** Minimum der Abstände. Verwende also Math.min()

KONKAPIK KENYEN E

 $\Omega$ 

### Entwicklung von distTo0() in SuperImp

 $\blacktriangleright$  Das Muster

double distTo0() {  $\ldots$  this.bot.dist $To0() \ldots$ ... this.top.distTo0() ... }

- ▶ Offenbar ist der Abstand der Vereinigung zweier Figuren gleich dem Minimum der Abstände. Verwende also Math.min()
- $\blacktriangleright$  Ausgefülltes Muster

double distTo0() { return Math.min(this.bot.distTo0(), this.top.distTo0()); }

Peter Thiemann (Univ. Freiburg) JAVA 59 / 63

## Analyse von bb() in SuperImp

- $\triangleright$  Bisherige Methodensignatur: Square bb()
- Nicht adäquat für Vereinigung, da hierbei (beliebige) Rechtecke entstehen können, nicht notwendigerweise vom Typ IShape.
- ► Ausweg: Postuliere spezielle Klasse BoundingBox für diese Rechtecke und verschiebe ihre Definition auf später

イロト イ押ト イヨト イヨト

 $\Omega$ 

 $\blacktriangleright$  Revidierte Methodensignatur (in IShape)

// berechne die Umrandung einer Figur BoundingBox bb();

Komposition und Vereinigung von Klassen Methoden auf rekursiven Klassen

メロメ メ都 メメ きょくきょ

 $\Omega$ 

### Muster von bb() in SuperImp

```
BoundingBox bb() {
  // berechne die Umrandung für top
  \ldots this.top.bb() \ldots// berechne die Umrandung für bot
  \ldots this.bot.bb() \ldots}
```
Diese beiden Umrandungen müssen kombiniert werden.

Peter Thiemann (Univ. Freiburg) **State Act 1988** 1989 1991 1992 1993 1994 1994 1995 1996 1997 1998 1999 1999 199

### Muster von bb() in SuperImp

```
BoundingBox bb() {
  // berechne die Umrandung für top
  \ldots this.top.bb() \ldots// berechne die Umrandung für bot
  \ldots this.bot.bb() \ldots}
```
Diese beiden Umrandungen müssen kombiniert werden.

### Anforderung an BoundingBox

// kombiniere diese Umrandung mit der Argument−Umrandung BoundingBox combine (BoundingBox that);

K ロンス 御 > ス ヨ > ス ヨ > 一 ヨ

 $\Omega$ 

Peter Thiemann (Univ. Freiburg) JAVA 61 / 63

## Muster von bb() in SuperImp

```
BoundingBox bb() {
  // berechne die Umrandung für top
  \ldots this.top.bb() \ldots// berechne die Umrandung für bot
  \ldots this.bot.bb() \ldots}
```
Diese beiden Umrandungen müssen kombiniert werden.

### Anforderung an BoundingBox

// kombiniere diese Umrandung mit der Argument−Umrandung BoundingBox combine (BoundingBox that);

#### Ausgefülltes Muster in SuperImp

```
BoundingBox bb() {
          return this.top.bb().combine(this.bot.bb());
}
                                                                                                                                                                                                                                                                                                \leftarrow \leftarrow \leftarrow
```
 $2040$ 

#### Peter Thiemann (Univ. Freiburg) JAVA 61 / 63

# Implementierung von BoundingBox

```
1 // Umrandungen von 2D−Figuren
  class BoundingBox {
3 int lft:
      int rgt; // lft \lt = rgt
5 int top:
6 int bot; // top \lt = bot
7
8 // kombiniere diese Umrandung mit der Argument−Umrandung
9 BoundingBox combine (BoundingBox that) {
_{10} return new BoundingBox
11 (Math.min (this.lft, that.lft),
\frac{1}{2} Math.max (this.rgt, that.rgt),
13 Math.min (this.top, that.top),
14 math.max (this.bot, that.bot));
15 }
16
17 BoundingBox (int lft, int rgt, int top, int bot) \{ \} //weggelassen
18 }
```
Komposition und Vereinigung von Klassen Methoden auf rekursiven Klassen

K ロ ▶ K 個 ▶ K 로 ▶ K 로 ▶ 『로 『 YO Q @

### Restliche Implementierung

- ▶ Die Implementierungen von bb() für Circle und Square sind jetzt einfach.
- $\blacktriangleright$  Selbst.

Peter Thiemann (Univ. Freiburg) JAVA 63 / 63